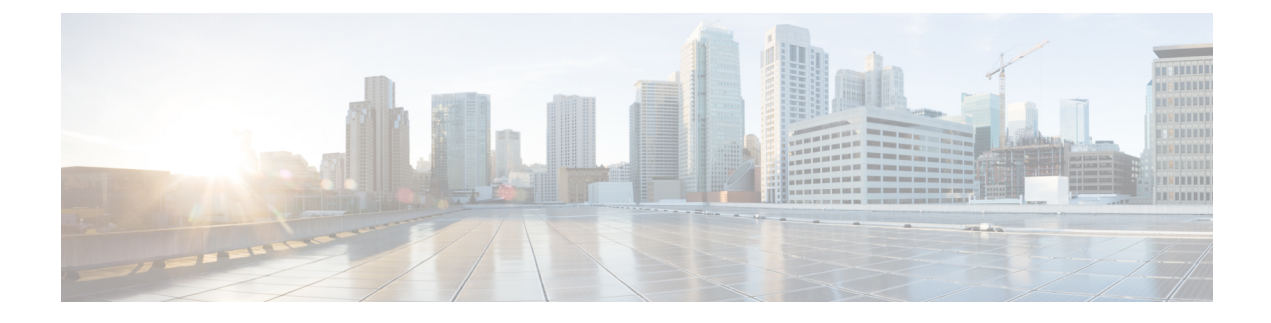

# **Viewing Server Properties**

This chapter includes the following sections:

- Viewing Server [Properties,](#page-0-0) on page 1
- Viewing CMC [Properties,](#page-1-0) on page 2
- [Viewing](#page-1-1) Server CPU Details, on page 2
- Viewing Memory [Properties,](#page-2-0) on page 3
- Viewing PCI Adapter [Properties](#page-3-0) for a Server, on page 4
- [Viewing](#page-4-0) HDD Details for a Server, on page 5
- Viewing Storage Adapter [Properties](#page-5-0) for a Server, on page 6
- Viewing TPM [Properties,](#page-5-1) on page 6

## <span id="page-0-0"></span>**Viewing Server Properties**

### **Procedure**

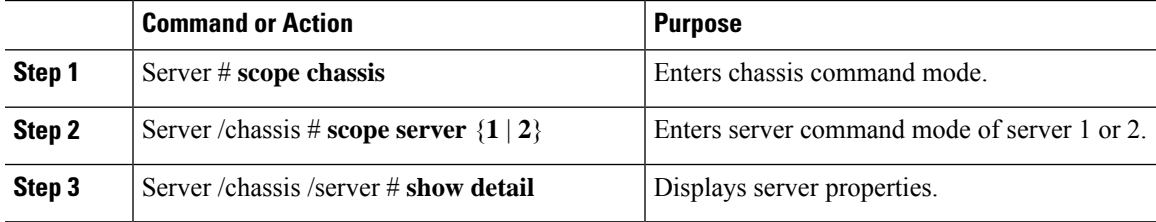

### **Example**

This example displays server properties:

```
Server# scope chassis
Server /chassis #scope server 1
Server /chassis /Server #show
Server ID Power Serial Number Product Name PID UUID
--------- ----- ------------- ------------- ----------------
------------------------------------
2 on FCH183978RD UCS S3260 UCSC-C3X60-SVRNB
207BD0D4-C589-40C1-A73E-EF6E7F773198
Server /chassis /Server #show detail
```

```
Server ID 1:
   Power: off
   Serial Number: FCH1848794D
   Product Name: UCS S3260
   PID: UCSC-C3X60-SVRNB
   UUID: 60974271-A514-484C-BAE3-A5EE4FD16E06
 Server /chassis /Server #
```
# <span id="page-1-0"></span>**Viewing CMC Properties**

#### **Procedure**

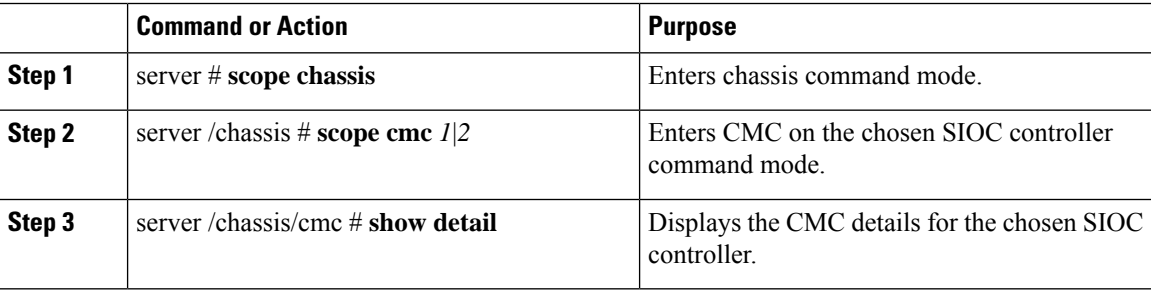

This example shows how to view the CMC details:

# <span id="page-1-1"></span>**Viewing Server CPU Details**

### **Procedure**

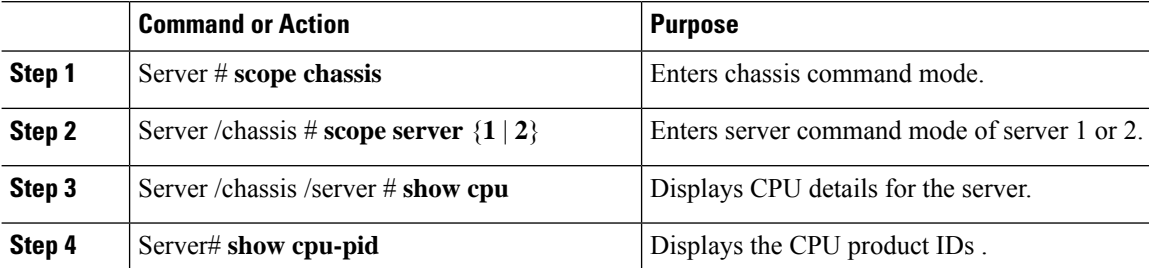

#### **Example**

This example displays the CPU details for the server:

```
Server# scope chassis
Server /chassis #scope server 1
Server /chassis /Server #show cpu
Name Cores Version
------------ -------- --------------------------------------------------
CPU1 6 Intel(R) Xeon(R) CPU E5-2620 v2 @ 2.10GHz
CPU2 6 Intel(R) Xeon(R) CPU E5-2620 v2 @ 2.10GHz
```
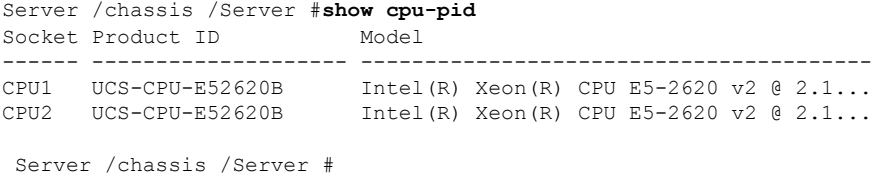

# <span id="page-2-0"></span>**Viewing Memory Properties**

### **Procedure**

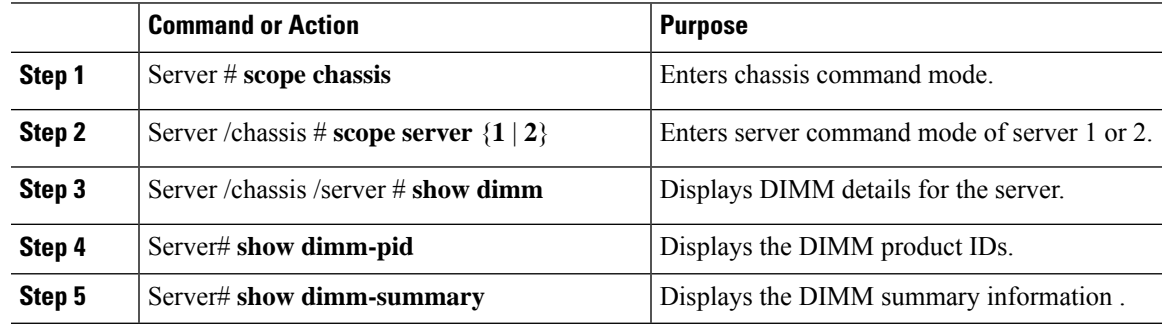

## **Example**

 $\overline{\phantom{a}}$ 

This example displays the DIMM details for the server.:

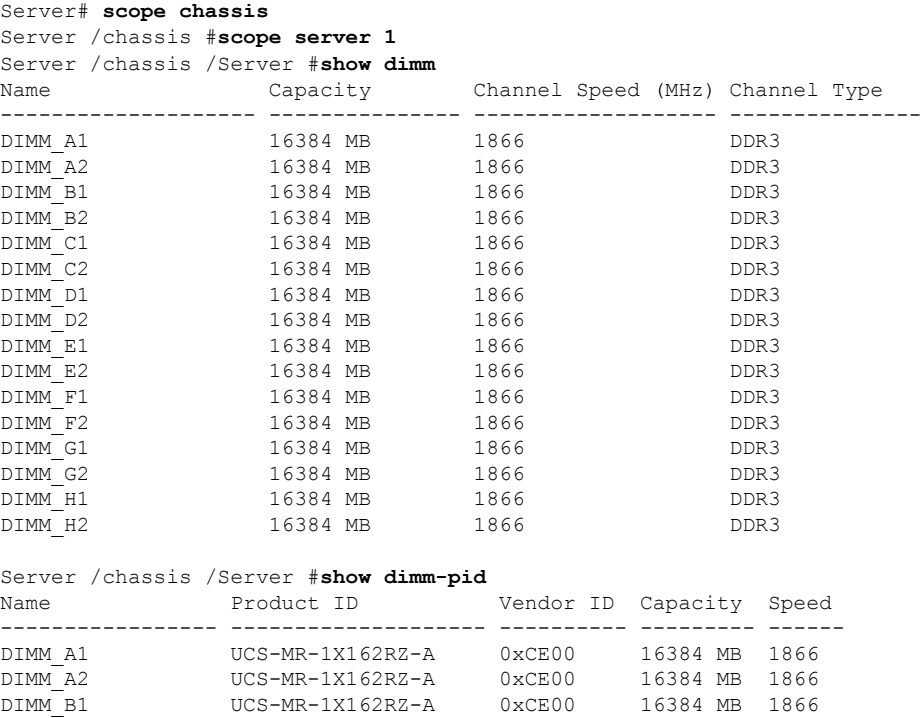

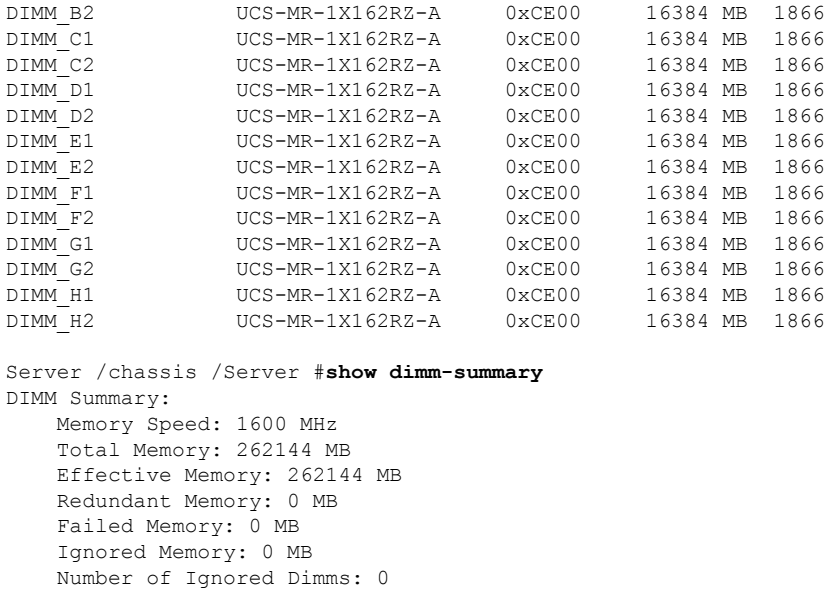

Memory RAS possible: Independent Mirroring Lockstep

Server /chassis /Server #

Number of Failed Dimms: 0

# <span id="page-3-0"></span>**Viewing PCI Adapter Properties for a Server**

Memory Configuration: Independent

#### **Procedure**

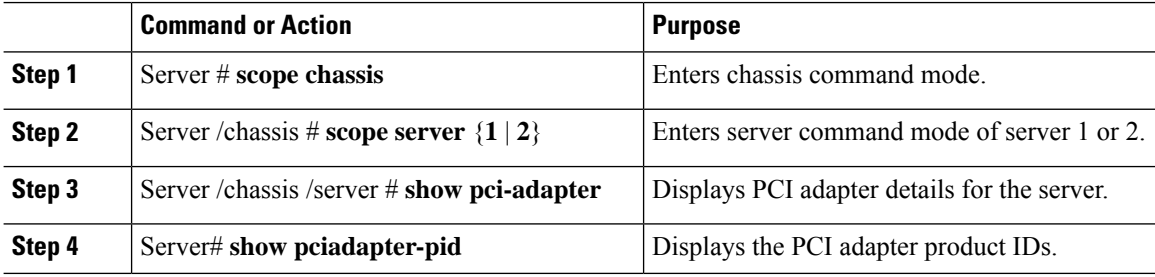

#### **Example**

This example displays the PCI adapter details for the server.:

```
Server# scope chassis
Server /chassis #scope server 1
Server /chassis /Server #show pci-adapter
Slot Vendor ID Device ID SubVendor ID SubDevice ID Firmware Version Product Name
---------- ---------- ---------- ------------- ------------- -------------
-------------------------
```
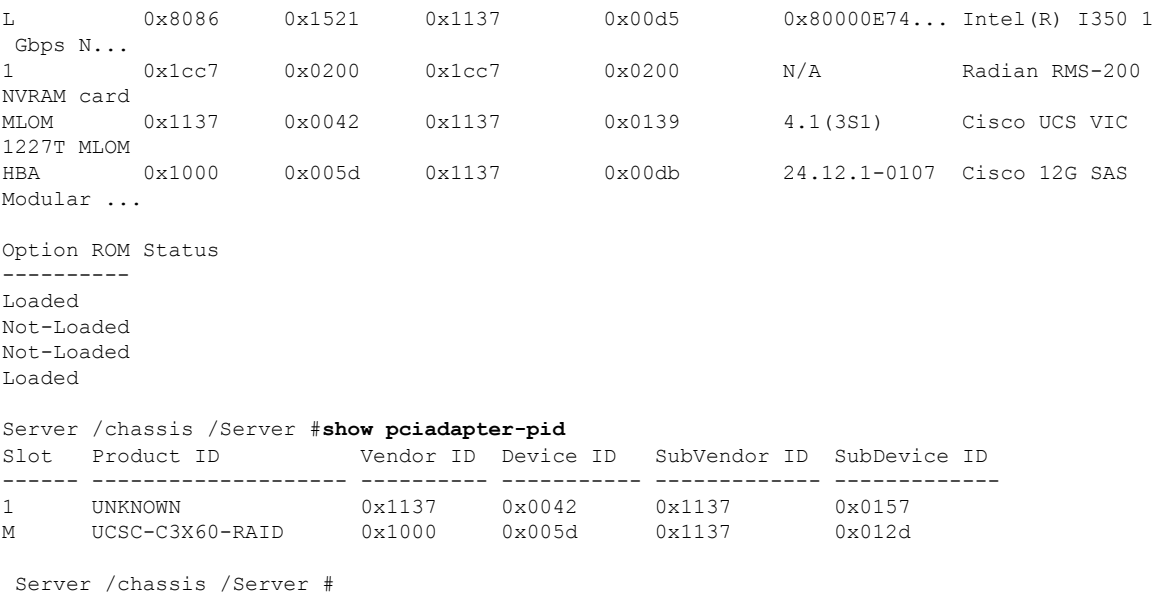

# <span id="page-4-0"></span>**Viewing HDD Details for a Server**

### **Procedure**

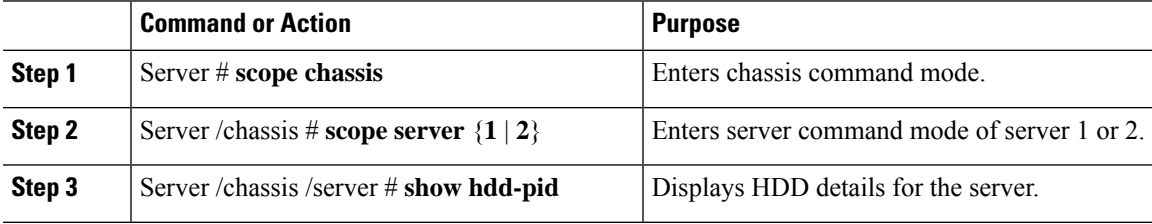

### **Example**

Ι

This example displays the HDD details for the server:

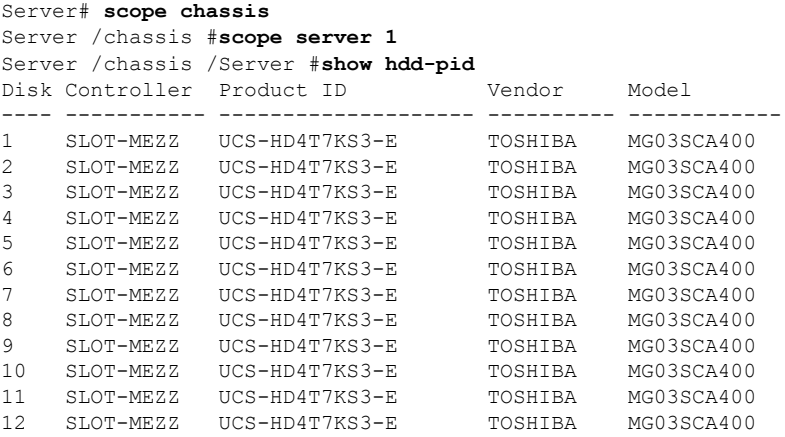

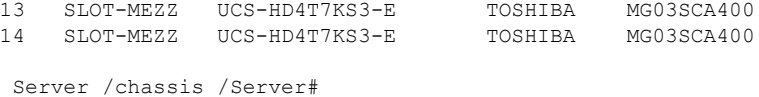

# <span id="page-5-0"></span>**Viewing Storage Adapter Properties for a Server**

### **Procedure**

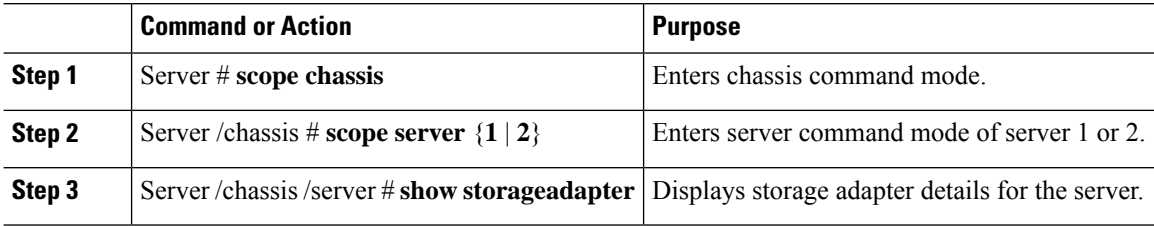

#### **Example**

This example displays the storage adapter details for the server.:

```
Server# scope chassis
Server /chassis #scope server 1
Server /chassis /Server #show storageadapter
PCI Slot Health Controller Status ROC Temperature Product Name
------------ -------------- ----------------- ---------------
----------------------------------
                                 48 degrees C RAID controller for UCS S3260
S...
Serial Number Firmware Package Build Product ID D Battery Status Cache Memory Size
-------------- ---------------------- ---------- ---------------- -----------------
FCH184972F5 24.7.3-0006 LSI Logic Optimal
Boot Drive Boot Drive is PD
---------- -----------------
0 false
Server /chassis /Server #
```
## <span id="page-5-1"></span>**Viewing TPM Properties**

**Procedure**

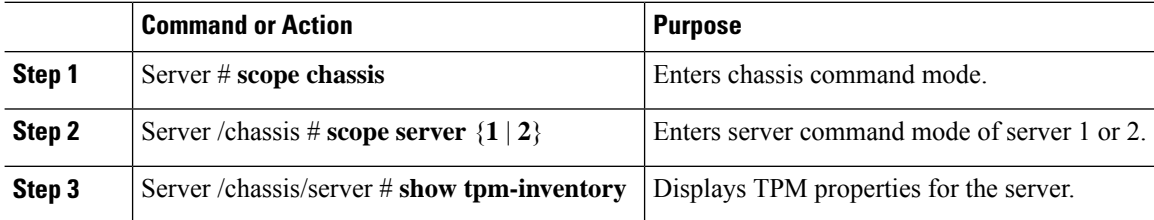

#### **Example**

This example displays the TPM properties for the server:

Server# **scope chassis** Server /chassis #**scope server 1** Server /chassis /Server #**show tpm-inventory** Version Presence Enabled-Status Active-Status Ownership Revision ----------- ------------ ------------------ ----------------- --------- ------------ NA empty unknown unknown unknown NA Model **Vendor** Serial ---------------- -------------------- ----------------

Server chassis /Server#

 $\mathbf I$ 

٦